Bill Cheswick Bell Laboratories ches@bell-labs.com

# Hal Burch Carnegie Mellon University hburch@cs.cmu.edu

# Steve Branigan Bell Laboratories sbranigan@bell-labs.com

#### Abstract

We are collecting and recording routing paths from a test host to each of over 90,000 registered networks on the Internet. We've collected this<br>data systematically since August 1998. The resulting database contains interes

To visualize these databases, we use a simulated spring-force algorithm to lay out the paths. This algorithm is well known, but has never<br>been applied to such a large problem. The Internet graph, with around 88,000 nodes a

Once a layout is chosen, it can be colored in various ways to show network-relevant data, such as IP address, domain information, location, ISPs, etc.

## 1 Introduction

Network administrators have long used Van Jacobson's[?] tracevate to identify the path taken by outgoing packets towards a given destination. Each "hop" on the outgoing path is a router, and most router will respond to a

On the Internet, our daily scans cover about one tenth of our list of possible<br>destinations, reaching each announced network several times a month. We<br>run full scans of the Internet about once a month, and trim the databas

Internet scan data and labels available on a web page[?] and saved to CD-<br>ROM. We plan to run these scans for years.<br>We also ran scans to the class C network level of Yugoslavia during<br>the bombing in the spring of 1999, to

activity.<br>
Due to the magnitude of the resulting databases, visualization is a<br>
must. The eye can help us gain some understanding of the data we are collecting. We can pick out interesting features for further investigatio determine connectivity, readily reveal major features and interesting rela-<br>tionships, and are hard to fold up.<sup>1</sup>

We use a spring-force algorithm to position the nodes on the map.<br>A few simple rules govern the adjustment of a point's position based on<br>proximity of graph neighbors, number of incident edges, and the number<br>and position Sample graph sizes are:

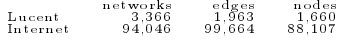

The next section describes the motivation behind the collection of the data. Section ?? gives detail about how the mapping is done, and section ?? discusses the layout heuristics. The results of the Yugoslavia mapping during NATO bombing are presented in section ??.

### 2 Motivation

The initial motivation for collecting path data came out of a Highlands<br>Forum, a meeting that discussed possible responses to future infrastructure<br>attacks using a scenario from the Rand Corporation. It was clear that a<br>kn

monitor the health of their own networks, but they rarely know anything (or<br>care much) about what that status of networks more than one hops away<br>from theirs is. There is no one responsible for watch the whole Internet. Of

There is a major web of interconnecting ISPs that in some sense defines the "middle" of the net—the most important part.

Our current attempts, using *traceroute* packets, only map outgoing<br>has, and only from our test host—we discuss these limitations later. Even<br>this limited connectivity information can yield insights about who is con-<br>nect

Finally, we hope to combine our layout and historical data to create a<br>movie of the growth of the Internet. It is not clear to us exactly how to do<br>that, but it won't be possible at all without raw data. It is unfortunate

## 3 Network Mapping

Our tracing data consists of paths from a test host borat ds single host of part and set and some a destination network. The list of possible destinations is obtained from the routing arbiter database[?]. This is a centra

for future traces. More than half the traces end with silence (due to an<br>invalid address or firewall), or an ICMP error reporting failure.<br>This technique only records an outgoing packet path. The incoming<br>path is often di

Each day's database is compressed and stored permanently. Copies are<br>available upon request. The latest Internet database is available daily<br>[?]. The compressed database is about 10–20MB; we periodically strip out old<br>path

#### 3.1 Mapping, Not Hacking

We do not want our tracing to be confused with hacking probes, so we<br>must proceed gingerly. We probe with UDP packets addressed to high port<br>numbers ranging from about 33,000 to 50,000. Most intrusion detection<br>systems rec

 $1$ The official road map of Ontario is the best exception we know to this last rule.

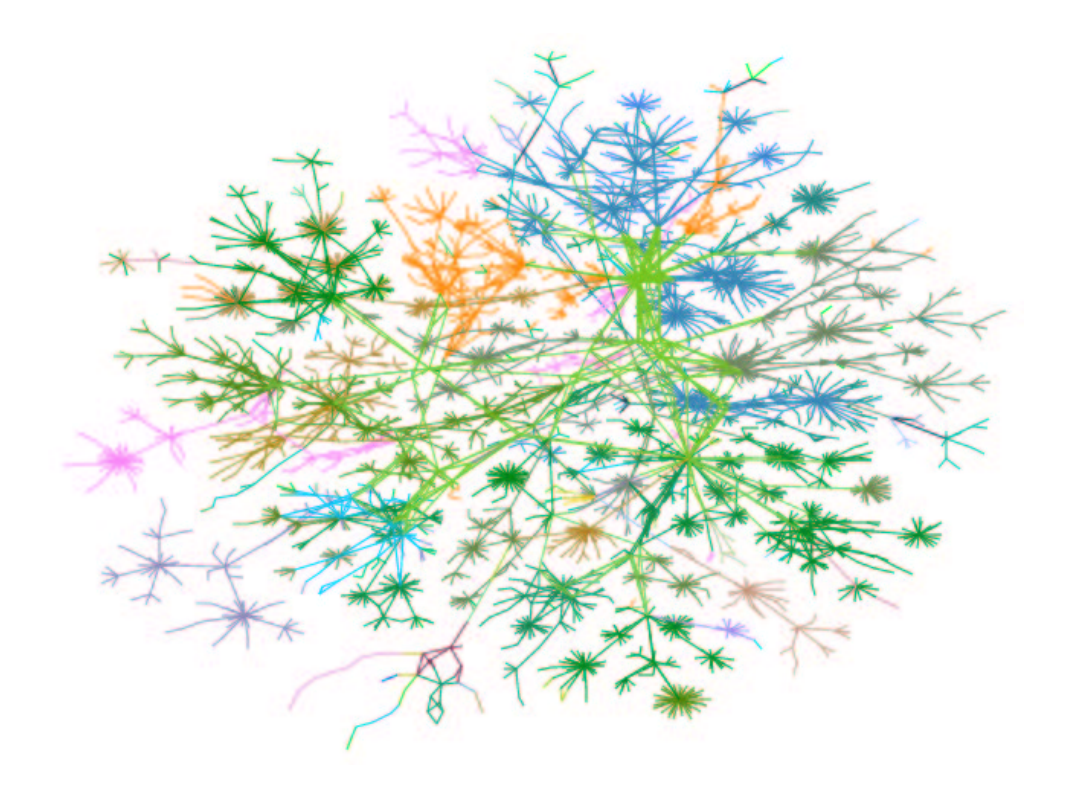

Figure 1: Lucent's intranet as of 1 October 1999. The map is colored by IP address, which tends to show communities within the company.

than fraceroude's. At worse, we tend to confuse system administrators; there<br>are few real services that ever use these ports.<br>The path is discovered one hop at a time. If we get no reply for a hop,<br>we try a second probe, t

other work.<br>We maintain a web page describing this project[?]. Tom Limoncelli,<br>who has had to field a number of queries about our activities, added a DNS<br>TXT record to netsapper's entry which points to our web page. In add

the project's web page. A few network administrators have complained. They either did not like the probe, or our packets cluttered their logs (The Australian Parlia-<br>ment was the first on the list!). We record these networks in a whiner's<br>list and cease probing them. Certainly others may have simply blocked our packets, or filtered our probes out of their logs. It would be interesting to compare hosts that were reached early in the scans and then later fell out

of sight.<br>We have been in touch with a number of emergency response groups<br> $\sum_{k=1}^{\infty}$  with  $\sum_{k=1}^{\infty}$  is understand the mapping activity We have been in touch with a number of emergency response groups<br>to explain our activity. We want them to understand the mapping activity<br>and satisfy their justifiable curiosity. We would have a much harder time<br>justifying

#### 4 Map Layout

We use a force-directed method to layout the algorithm similar to previous work[?]. The basic idea is to model the graph as a physical system and the set of node positions that minimizes the total energy. The standard mod

a spring whose rest length is how far we would like the nodes to be apart.<br>This gives us a bounded repulsive force.<br>The real optimization, however, is laying out the graph one layer at a<br>time. First the links to our three

some interesting communities such as Finland, AOL, some DISA.MIL, and<br>Telstra (Australia and New Zealand) all show up. The middle is very mud-<br>dled, showing our ISPs at the time—Uunet (green) and BBN (deep blue).

Sprintnet (sky blue) peeks through the sides.<br>The eye is drawn to the large purple and red splash, which represents<br>the Cable and Wireless (cw.net) backbone, for-<br>the Dale and Wireless (cw.netly MSFnet. It is clearly the m Internet) on the map. There are two reasons for this: (i) they are a huge<br>backbone provider, and (ii) their backbone is an ATM network, connecting<br>well over a hundred nodes around the world. Since our scanning is run at th

We started collecting and preserving DNS names for the routers in March 1999. This data provides a rich source of data we can display using colors.

## 4.1 Spanning tree plots

Though posters-sized versions of this map were quite beautiful (and quite<br>popular), they did not really meet our original visualization goals. The<br>middle was a mess, and it did not look like we could iterate our way out of

When we computed and plotted a minimum distance spanning tree<br>(which we will define as a spanning tree of the original graph such that<br>the distance from the root is preserved), the picture became much clearer.<br>This is a ch

If we consider only the shortest path to each destination, our graph<br>turns into a tree, and the layout program can do a much cleaner job on it.<br>Alternatively, we could have used a graphing algorithms designed to lay out<br>tr

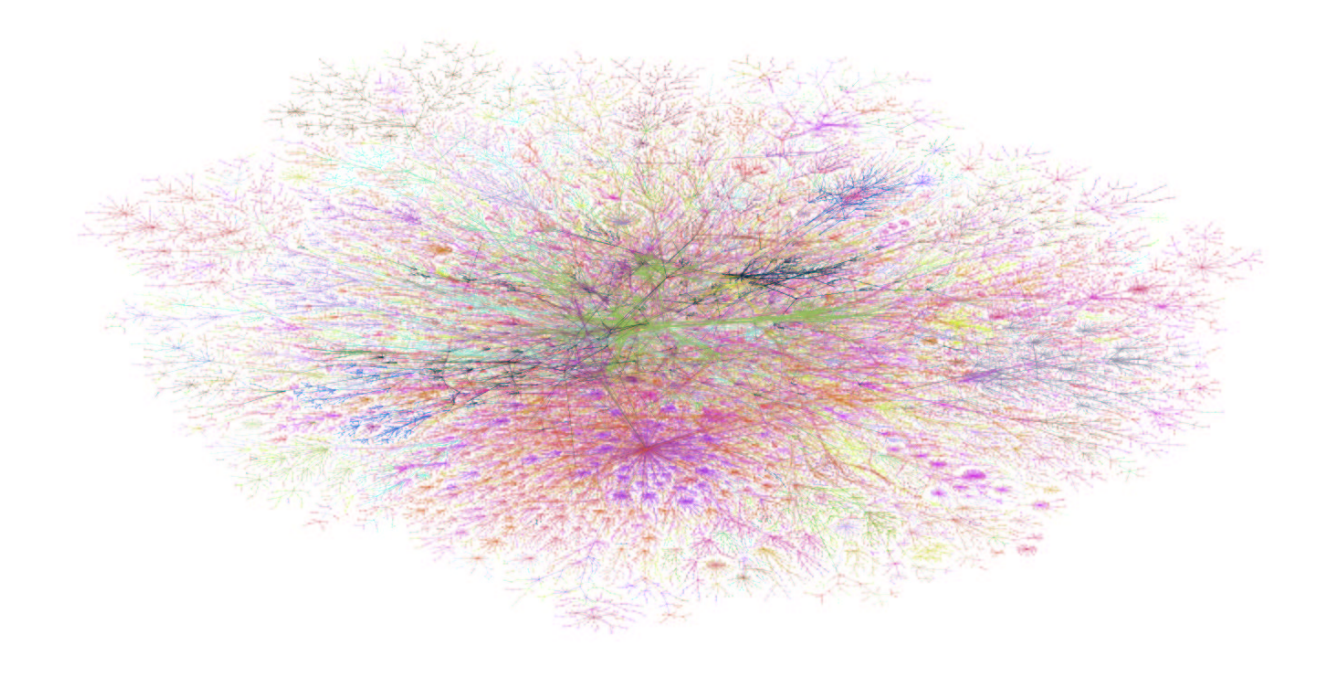

Figure 2: \Peacock-on-the-windshield" map from data taken in September 1998. This first appeared in Wired.[?] The blue and red star at the bottom is cw.net.

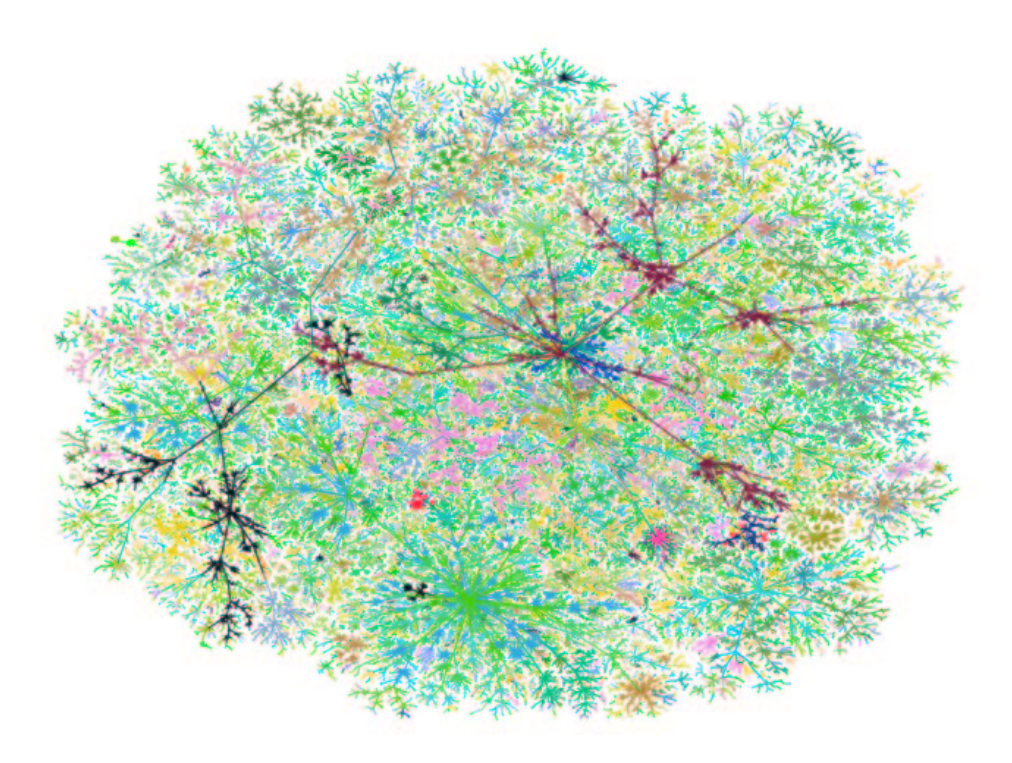

Figure 3: Minimum distance spanning tree for data collected on 2 November 1999. The blue-green star at the bottom is cw.net. The black foreground lines are links through net 12/8, Worldnet, one of our ISPs.

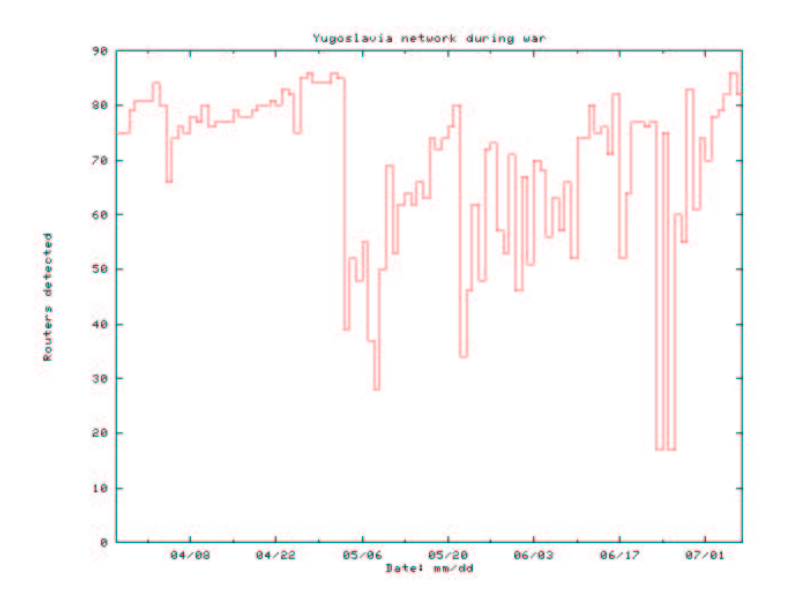

Figure 4: The number of reachable Yugoslavian routers over the course of the NATO bombing.

from our host to most destinations. The cw.net backbone is still spectacular,

and still somewhat muddled.<br>
We lose about 5% of our edges and 10% of our nodes when we throw<br>
We lose about 5% of our edges atill show interesting communities,<br>
but we can see much more now. By eliminating a number of in

### 5 Yugoslavia

At Steve Bellovin's suggestion, we began doing a full trace daily to all the<br>Yugoslavian networks we could find (down to the class C level) on 28 March<br>1999 (NATO's bombing began on 25 March 1999). Could we detect the<br>effe pings.

We scanned both Serbia (domain .yu) and used Bosnia/Herzegovina (domain .hr) as a \control" country. Did any Serbian internet links go through Bosnia? The answer was no; we never detected a cross- link be-

tween them.<br>and double checked them with the routers in our own databases. We split<br>larger networks into class C networks (24 bit network address), and ran<br>larger networks into class C networks (24 bit network address), an scans daily.

The topological data was interesting. Most of the links went to universities. The government's own network was even connected to a university<br>router. Finding their propaganda pages were easy, even though the were in<br>router

*Dresden, Baghdad,* and *Belgrade.*<br>(A quick port scan showed that this web site was not well protected.<br>Suddenly, we needed a personal foreign policy because this site could be<br>taken down! We didn't do it, but the ease of

The daily data did not vary much until the third of May, when the<br>power grid was bombed. The number of reachable hosts dropped significantly (see Figure 77) and recovered unsteadily over the following weeks. It<br>is interest

We ran these networks through our layout program (which doesn't do as<br>well as other algorithms for such small graphs). Figure ??) shows which<br>routers disappeared. The number of connections to two important routers<br>in the u

into Yugoslavia. We detected the results of distant damage in an semi-automated way. If a target country had a more extensive Internet presence, one could automate<br>the detection of war damage. This could result in determining not only the<br>extent of the damage, but also the location of it. We doubt that we are

### 6 Related Work

There are a number of Internet data collection and mapping projects un-<br>derway. Some have been running for a number of years, such as John Quar-<br>terman's Matrix Information and Directory Services[?], which includes the

Internet weather report. Martin Dodge has collected many representations<br>of networks at Cybergeography[?]. <br> kelaffy and CAIDA are collecting a number of metrics from the Inter-<br>net with their skitter[?]. They have mapped

those in use.<br>Internet maps are often laid out on the globe or other physical map.<br>The desire to map the Internet to geography is compelling, but it tends<br>to end up with dense blobs of ink on North America, Europe, and ot

We simplify the graph in two ways. We trace to a single host on an<br>announced network. Thus, MIT and someone's single class C network might<br>each appear as a single dot on our map. We have also tried displaying only<br>a minimu

### 7 Future Work

Clearly, we need to expand the number of test locations. If we select enough<br>of these, we should be able to fill missing links that we can't see now because<br>routing is asymmetric or the links we never use.<br>We originally t

Others have suggested that we use loose source routing to going the<br>probe packets down the desired paths. Though some have reported some<br>grown and the interpretation of the In-<br>termet either blocks IP packets with options

There is also a tricky problem sewing this data together. Traceroutes<br>going in two different directions through a router may result in the router<br>reporting two different IP addresses. How do we determine that those differ-

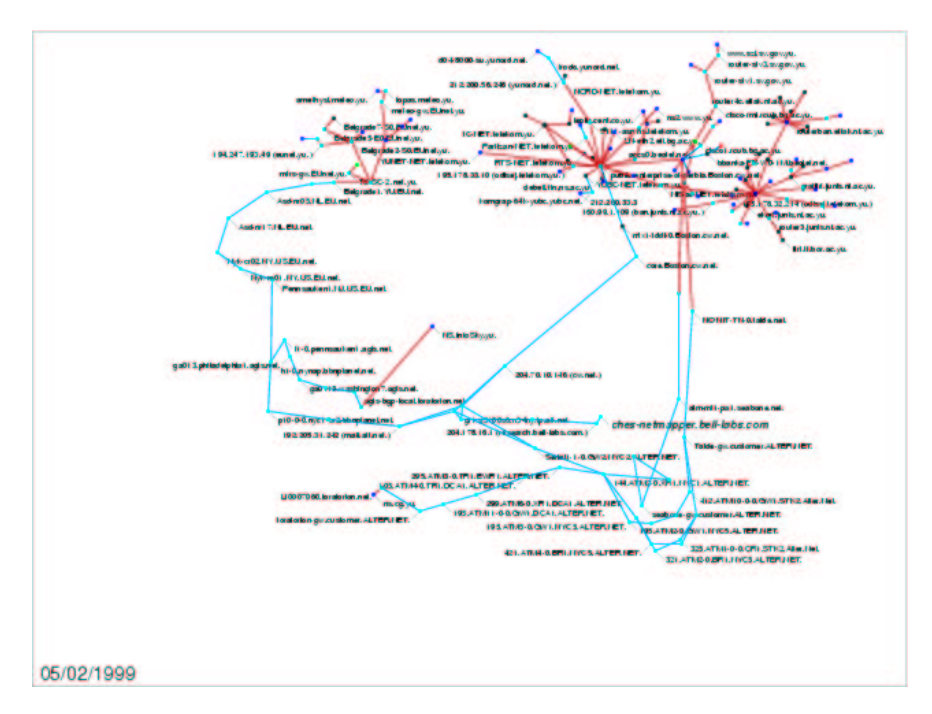

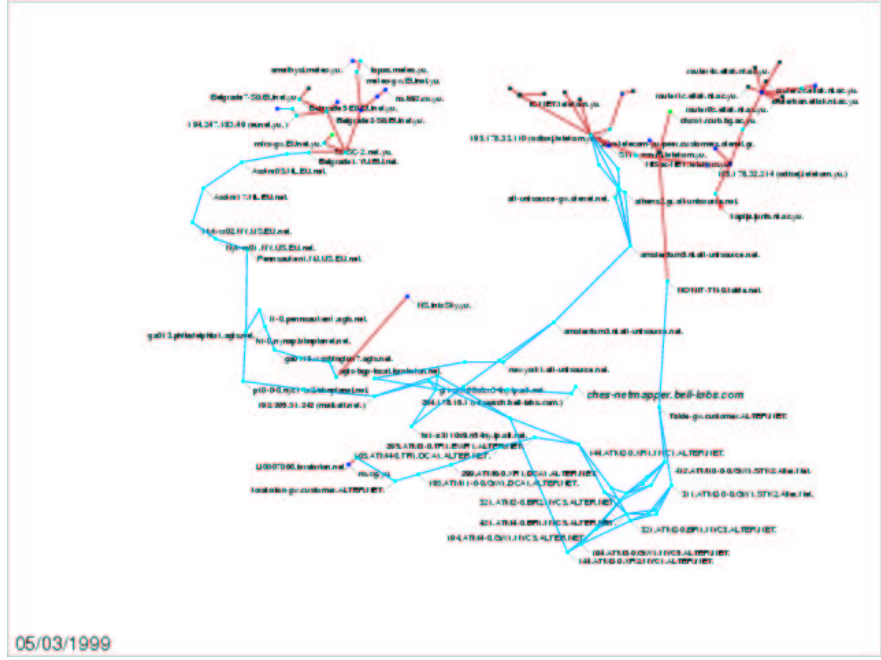

Figure 5: Map of Yugoslavia Internet connectivity on 2 and 3 May 1999.

we think will work most of the time, and hope that the graph theorists might be able to lend a hand. We will still need to determine the number and position of sites needed

to adequately map the "center" of the Internet.<br>
Utilizing a third dimension in representing the graph is very tempting,<br>
either by doing the layout in three dimensions or using the third dimension<br>
to represent distance f

results.<br>We now have almost a year and a half of data concerning the Internet.<br>We would like to create a movie of how the Internet's topology has changed<br>over our dataset. The problem is making the picture for January 12th

## 8 Conclusion

The Internet maps have certainly caused a stir. They have excited the<br>media, who is lacking for good visuals of the Internet (most Internet<br>pictures show a web browser). The work has appeared in a number of<br>publications[7]

## 9 Availability

Low resolution versions of various maps are available on-line.[7] High resolution versions are available commercially. Machine-readable high resolution maps are not available, and the mapping and layout code are proprietar

## 10 Acknowledgments

Tamara Munzner, Stephen North, and Steve Eick have guided us into the<br>world of visualization algorithms and tools. k claffy, Daniel McRobb, and<br>the rest of the folks at CAIDA have helped us with mapping issues and<br>tideas.

## References

- [1] Internet Tomography, K. Claffy, et al. Nature, January 7, 1999.
- [2] A heuristic for graph drawing, P. Eades. Congressus Numerantium, Vol. 42 p.149-160, 1984.
- [3] A fast adaptive layout algorithm for undirected graphs, A. Frick, A. Ludwig and H. Mehldau. Proceedings of Graph Drawing '94, 1995.
- [4] JIGGLE: Java Interactive Graph Layout Environment Daniel Tunkelang. Proceedings of Graph Drawing `98, 1998.
- [5] Tracing Anonymous Packets to Their Source by Selective Denial-of-Service Probes, Hal Burch and Bill Cheswick. Submitted.
- [6] Mapping the Internet, Hal Burch and Bill Cheswick. IEEE Computer, Vol. 32, No. 4, April 1999.
- [7] http://www.cs.bell-labs.com/ ~ches/map/index.html
- [8] http://www.cs.bell-labs.com/ ~ches/map/db.gz
- [9] http://www.cs.bell-labs.com /~ches/map/lucent.mpeg
- [10] Intranets: Walking the Perimeter, Steve Branigan and Bill Cheswick. Submitted.
- [11] H3: Laying Out Large Directed Graphs in 3D Hyperbolic Space, Tamara Munzner. Proceedings of the 1997 IEEE Symposium on Information Visualization, October 20-21 1997, pp 2-10, 1997.
- [12] http://graphics.stanford.edu / munzner/h3/
- [13] Van Jacobson, traceroute.
- [14] http://www.mids.org/
- [15] http://www.caida.org/
- [16] http://www.internetweather.com/
- [17] http://www.cybergeography.org/
- [18] Wired, December 1998.
- [19] Konr@d, April 1999.
- [20] National Geographic, Cartography, Jan. 2000.
- [21] New York Times, Circuits, Sept. ??, 1999.
- [22] http://www.peacockmaps.com/
- [23] ftp://ftp.merit.edu/routing. arbiter/radb/dbase/
- $[24]$  k clay, private communication.
- [25] Modeling Internet Topology, W.R. Cheswick, J. Nonnenmacher, R.K. Sinha, K. Varadhan. Submitted to ACM Sigmetric 2000.

# A Database format and details

Each day's run produces three files: the path database, an updated list of router names, and a log. Each is in text form, suitable for processing by<br>traditional Unx filters. All three files are archived for long-term reference.<br>The log contains the collection information, with some lines containi

## A.1 Path database

The path database contains one line per target network, and is divided into fields separated by white space. The first field is the target network, in a familiar form:

135.104.0.0/16

The filters assume that all four octets are present. The remaining fields are in the form:

<name>=[<date>:]value

where <date> has the form yyyymmdd, suitable for sorting (although not Y10K

compliant).<br>The field types are listed below. Only the first four appear in cur-<br>rent databases—the rest are deprecated and have not been used since fall<br>1998. Some fields may appear more than once, representing data colle

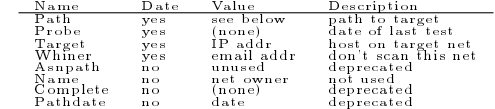

The path field contains a comma-separated list of IP numbers, possibly followed by a completion code. If no code is present, the path reached the target. The other completion codes are:

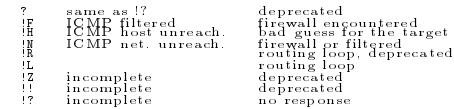

## A.2 Label database

The label database has one entry per line. Each entry has three fields sep-arated by white space: an IP number, a label, and the date (as yyyymmdd)

it was collected.<br>The label consists of a name as returned by a DNS PTR lookup. If<br>a domain reported "no such domain," the name of that domain is given in<br>parenthesis. This gives some idea of who owns the IP address. If th